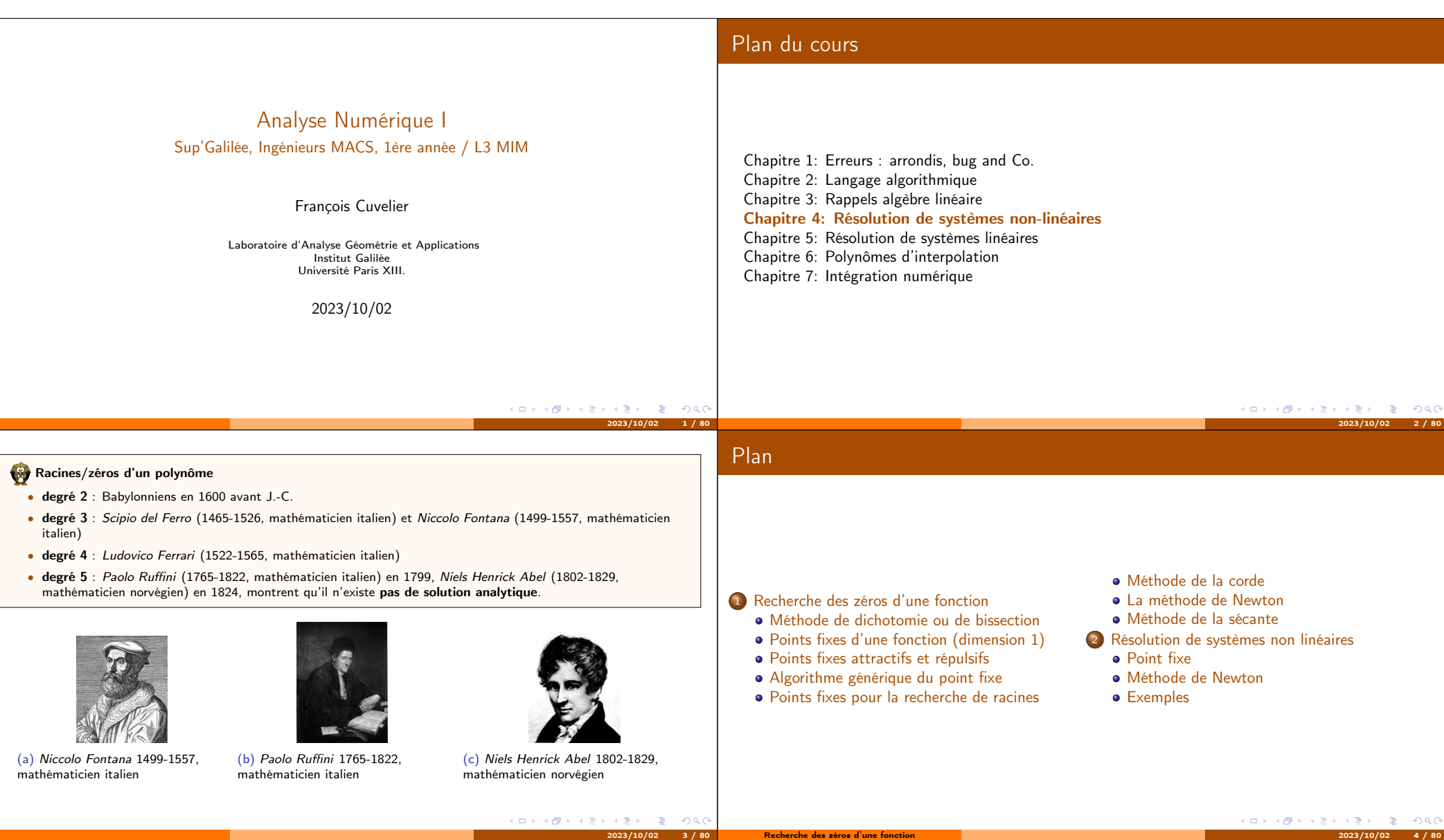

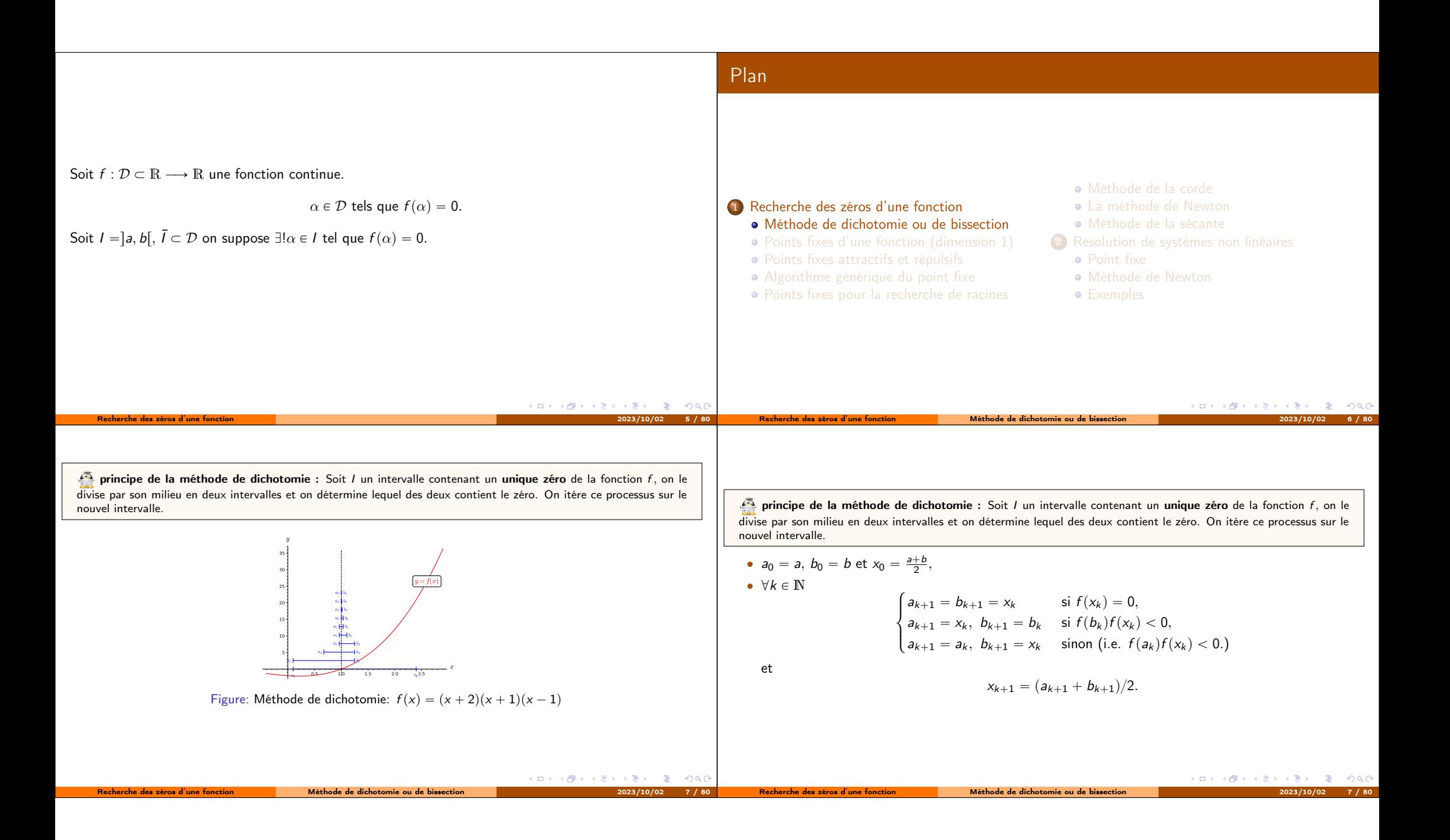

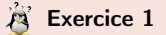

On suppose que la fonction f est continue sur [a, b], vérifie  $f(a)f(b) < 0$  et qu'il existe un unique  $\alpha \in ]a, b[$  tel que  $f(\alpha) = 0$ .

 $Q.1$ 

- **Montrer que les suites**  $(a_k)$  **et**  $(b_k)$  **convergent vers**  $\alpha$ **.**
- **2** En déduire que la suite  $(x_k)$  converge vers  $\alpha$ .

Q.2 **1** Montrer que pour tout  $k \in \mathbb{N}$ ,  $|x_k - \alpha| \leq \frac{b-a}{2^{k+1}}$ .

**3** Soit  $\epsilon > 0$ . En déduire que si  $k \geq \frac{\log(\frac{b-a}{\epsilon})}{\log(2)} - 1$  alors  $|x_k - \alpha| \leq \epsilon$ .

## Proposition 1.1

Soit  $f : [a, b] \subset \mathbb{R} \longrightarrow \mathbb{R}$  une fonction continue vérifiant  $f(a)f(b) < 0$  et admettant  $\alpha \in ]a, b[$ comme **unique** solution de  $f(x) = 0$ . Alors la suite  $(x_k)_{k \in \mathbb{N}}$  définie par la méthode de dichotomie converge vers  $\alpha$  et

$$
|x_k-\alpha|\leqslant \frac{b-a}{2^{k+1}},\ \ \forall k\in\mathbb{N}.
$$

 $|x_k - \alpha| \leqslant \epsilon.$ 

On a alors  $\forall \epsilon > 0, \ \forall k \geqslant \frac{\log(\frac{b-a}{\epsilon})}{\log(2)} - 1$ 

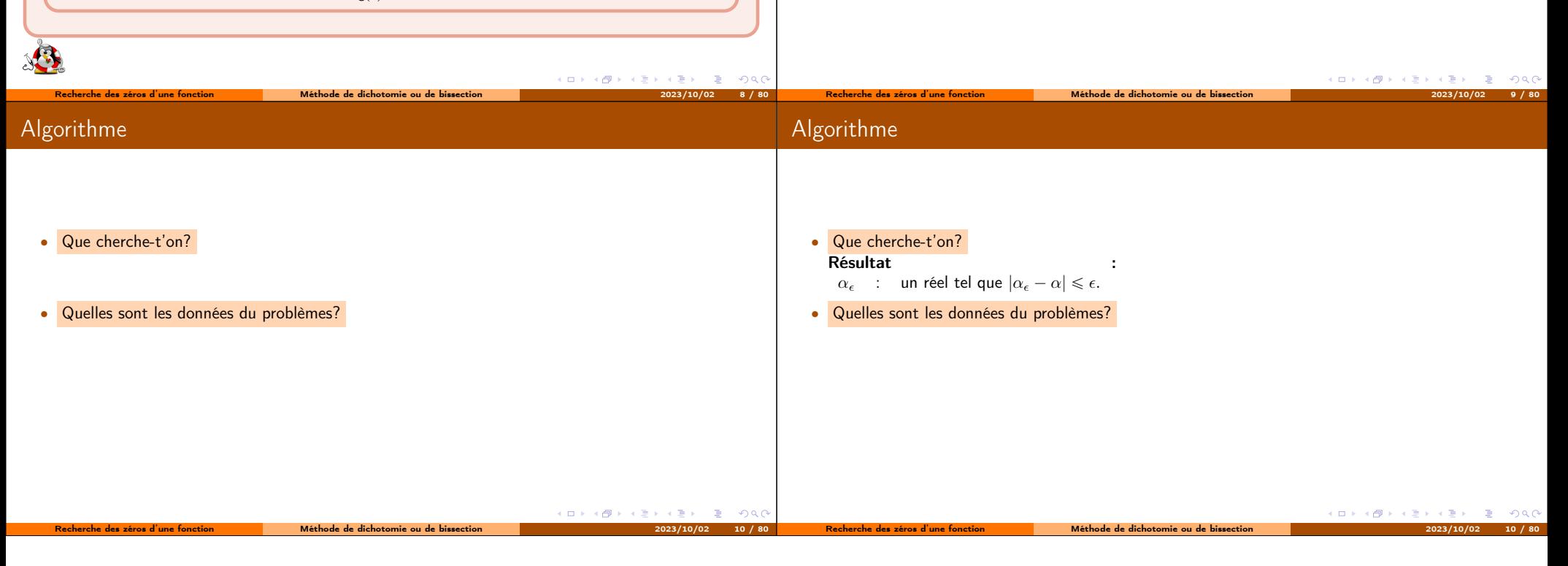

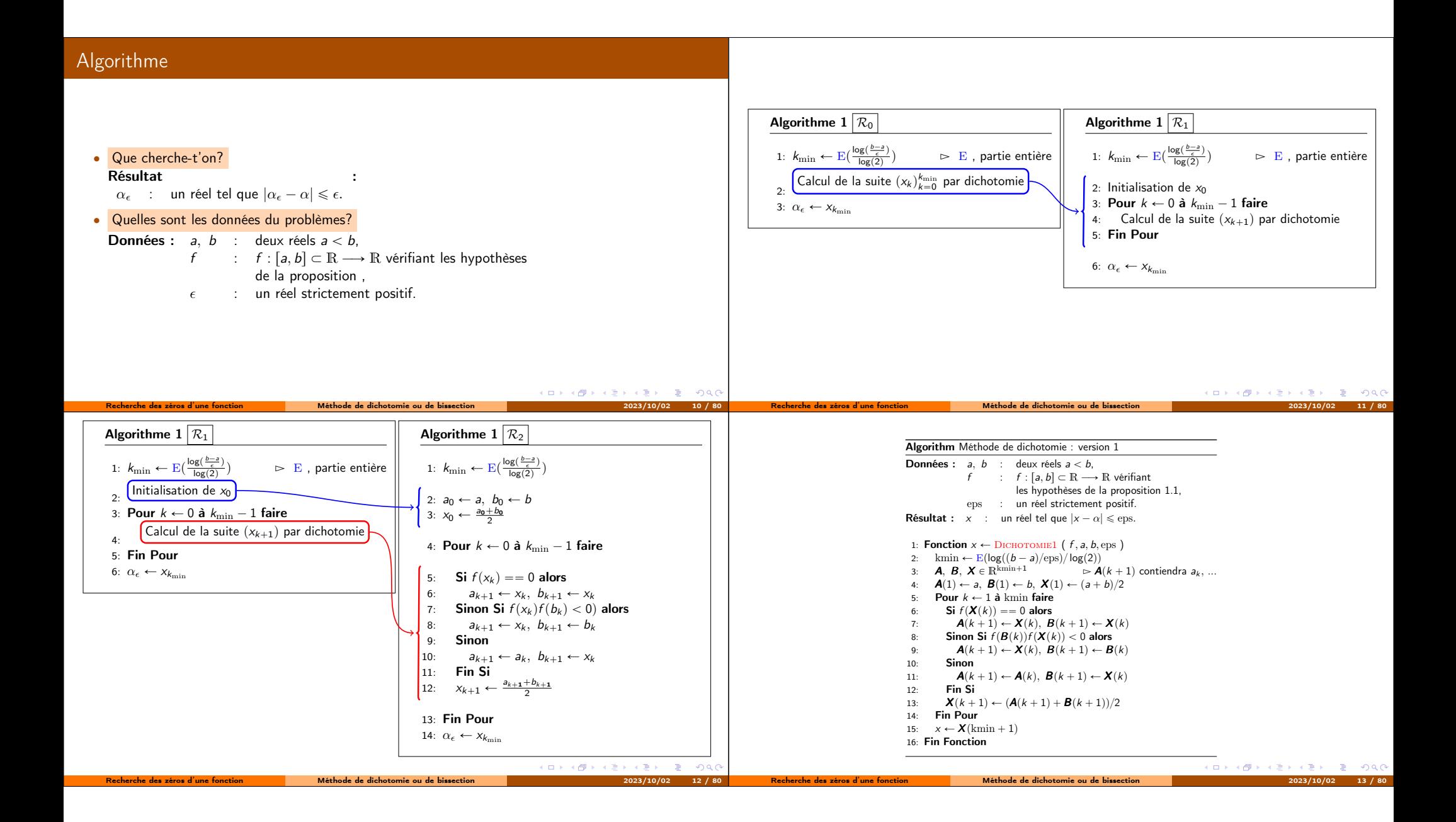

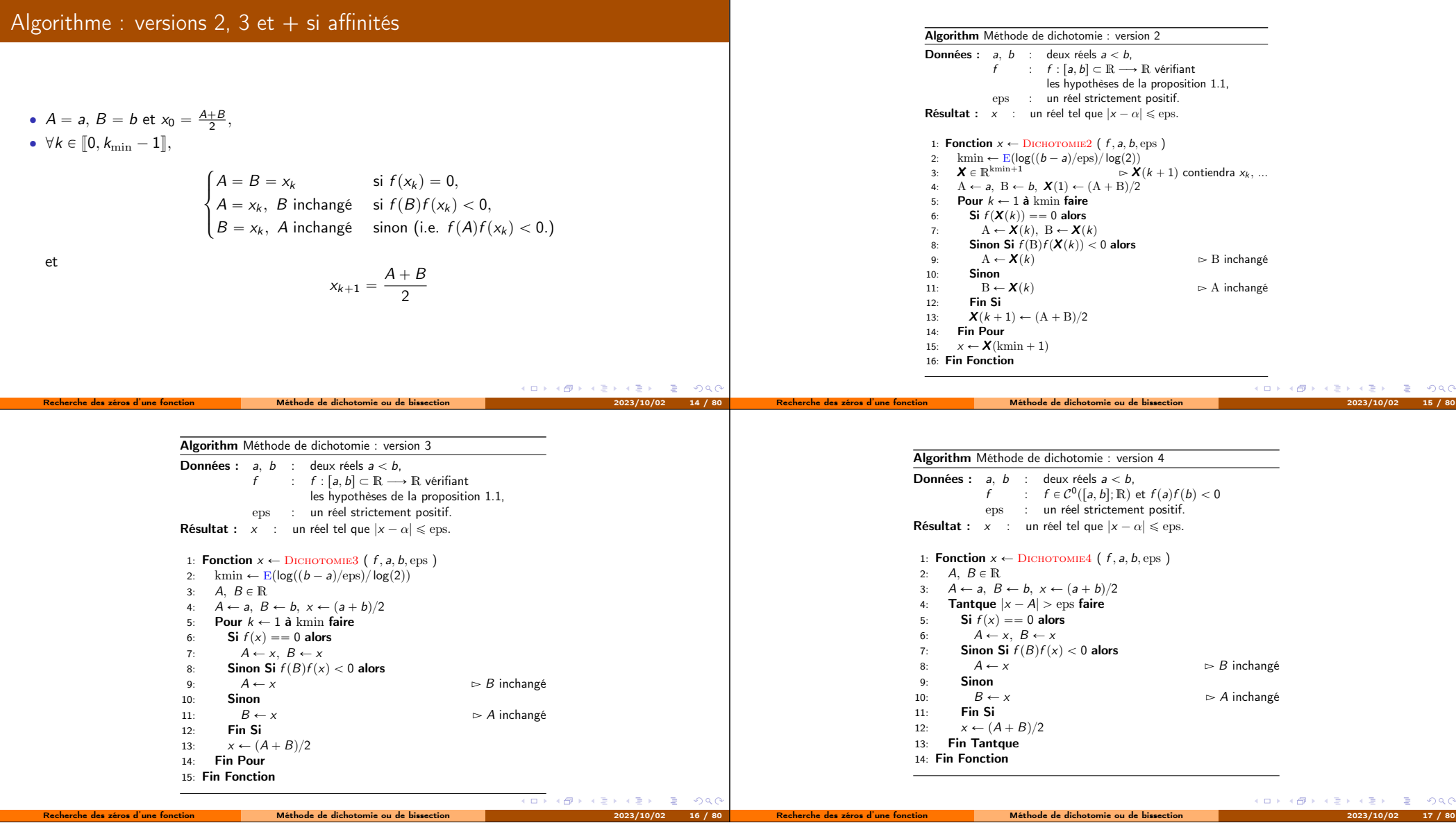

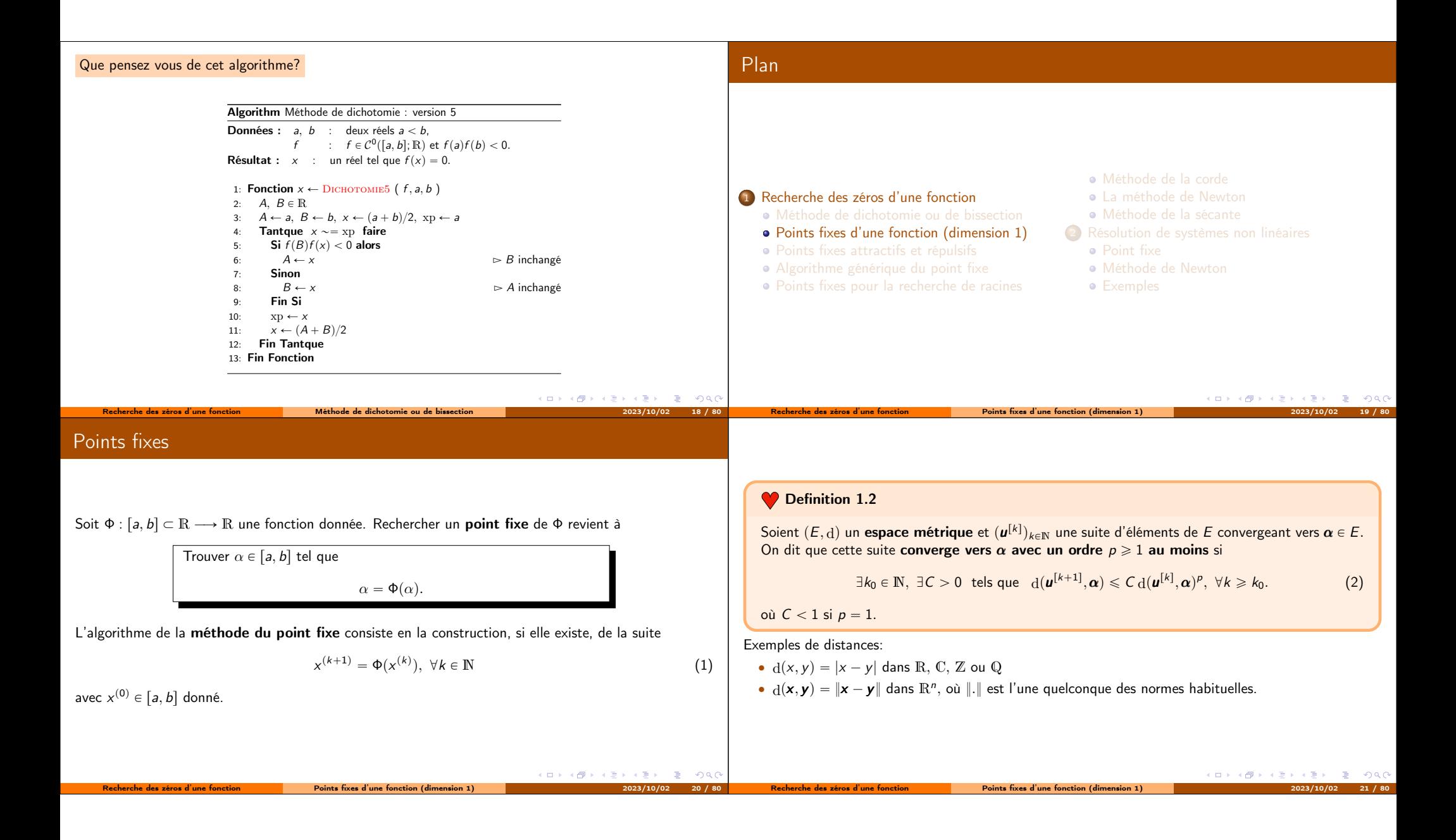

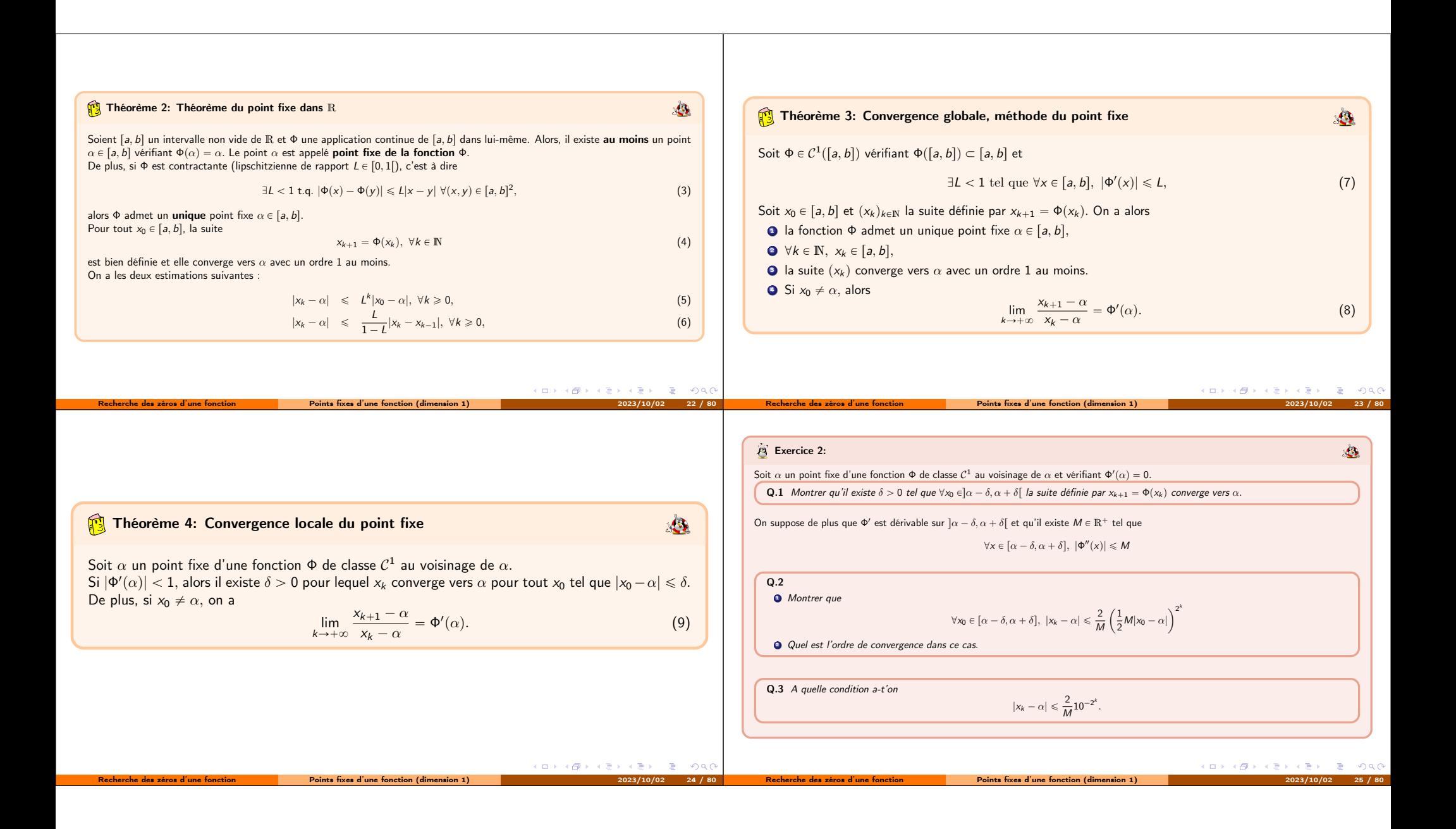

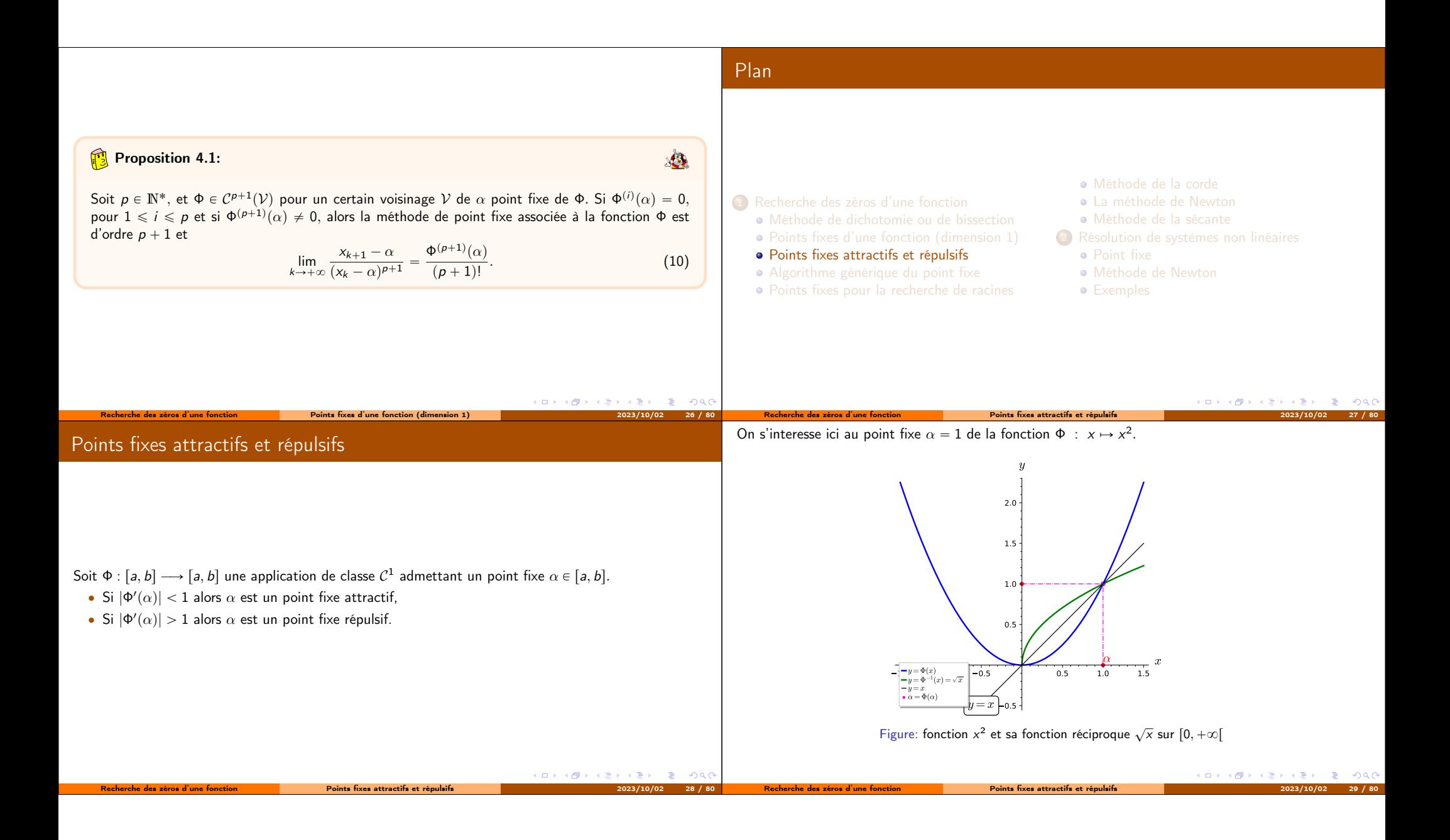

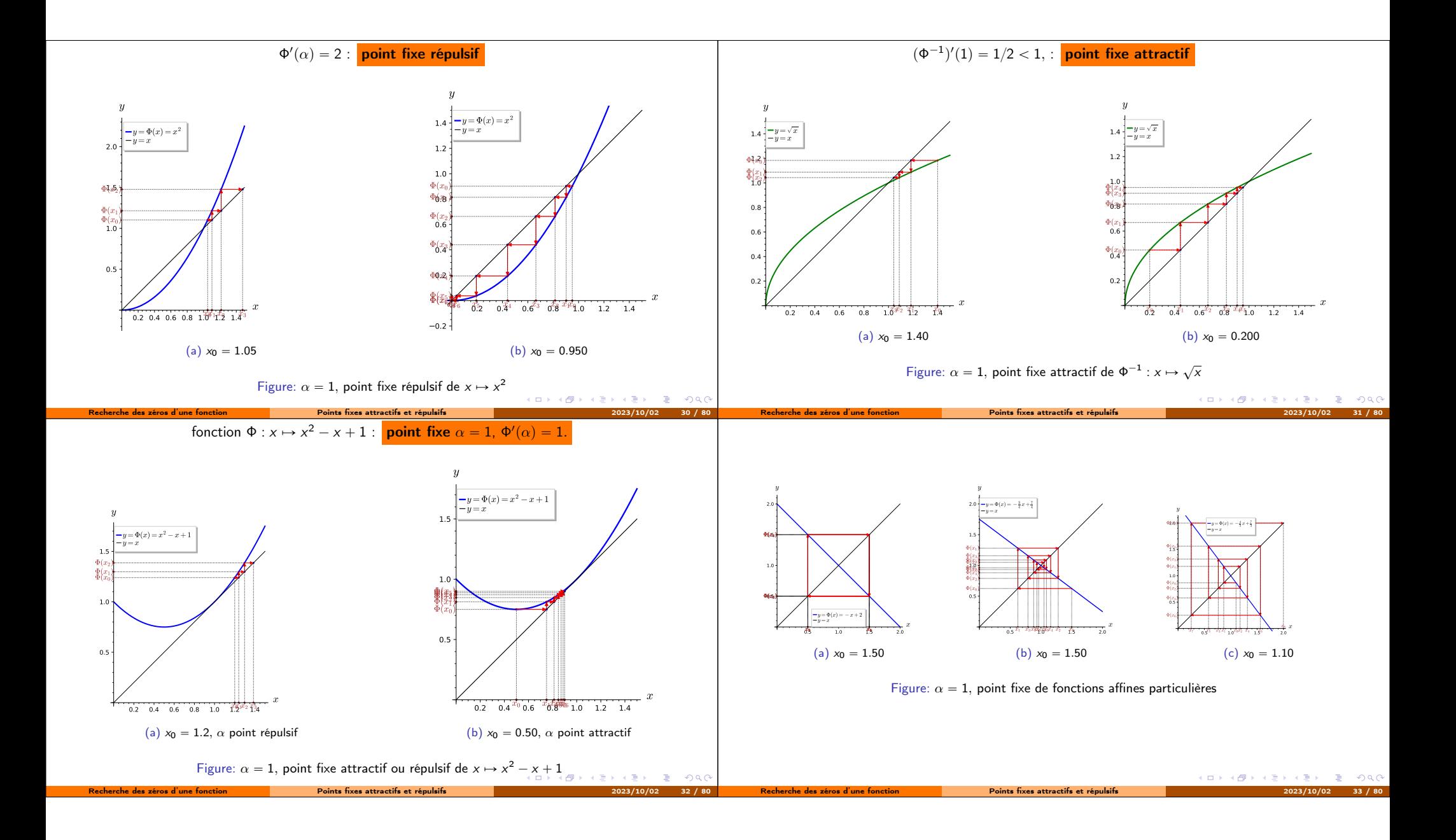

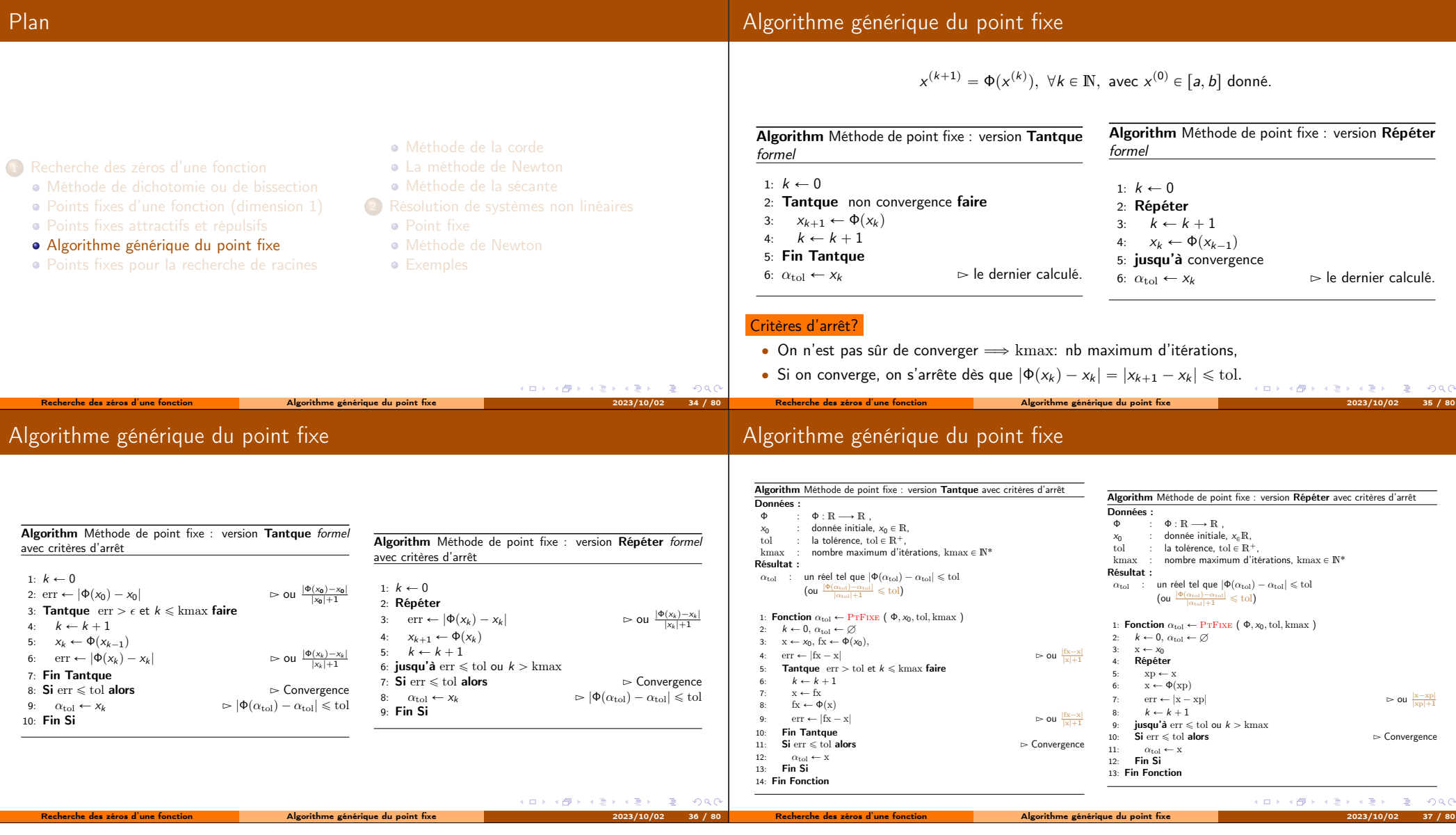

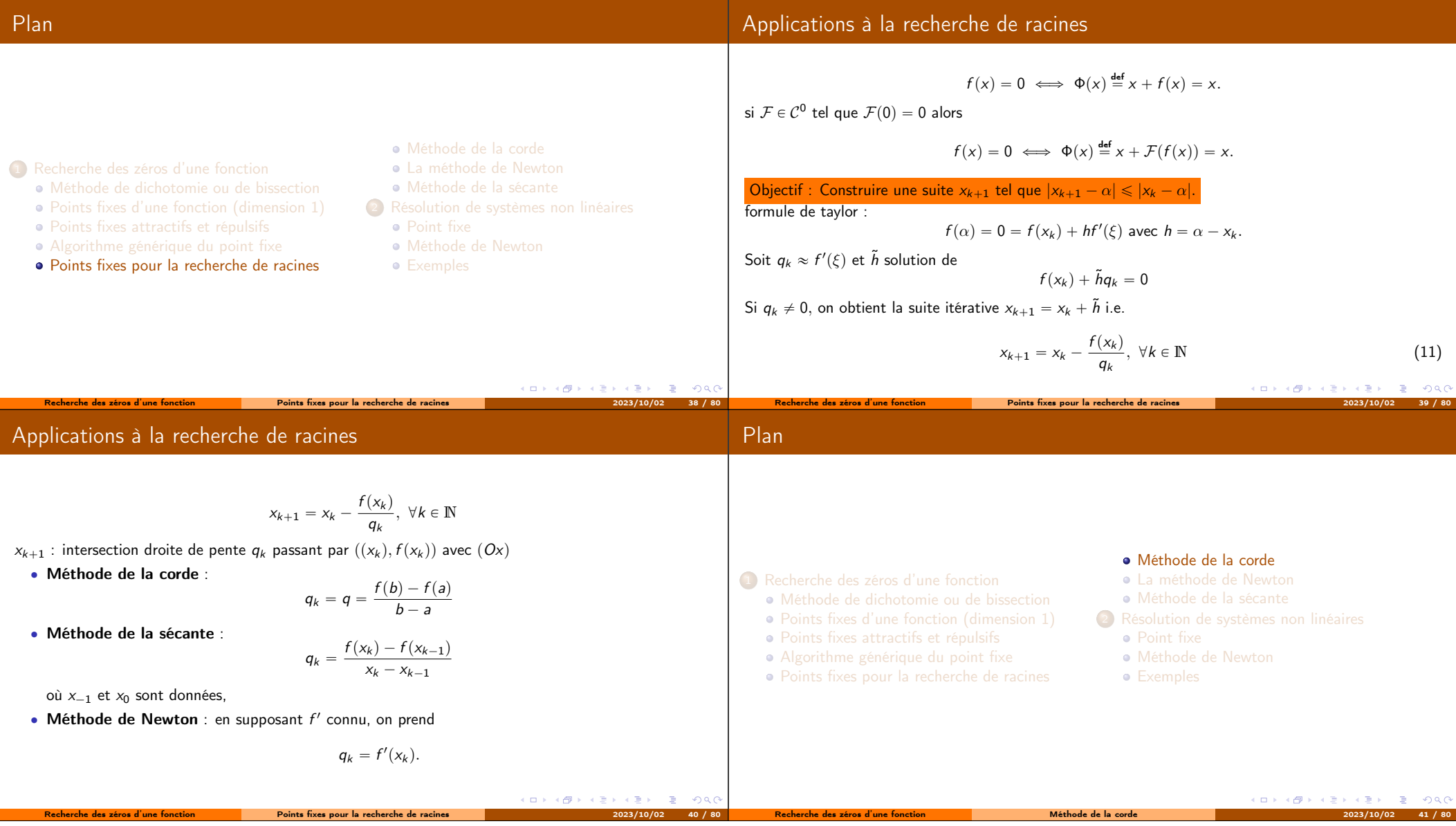

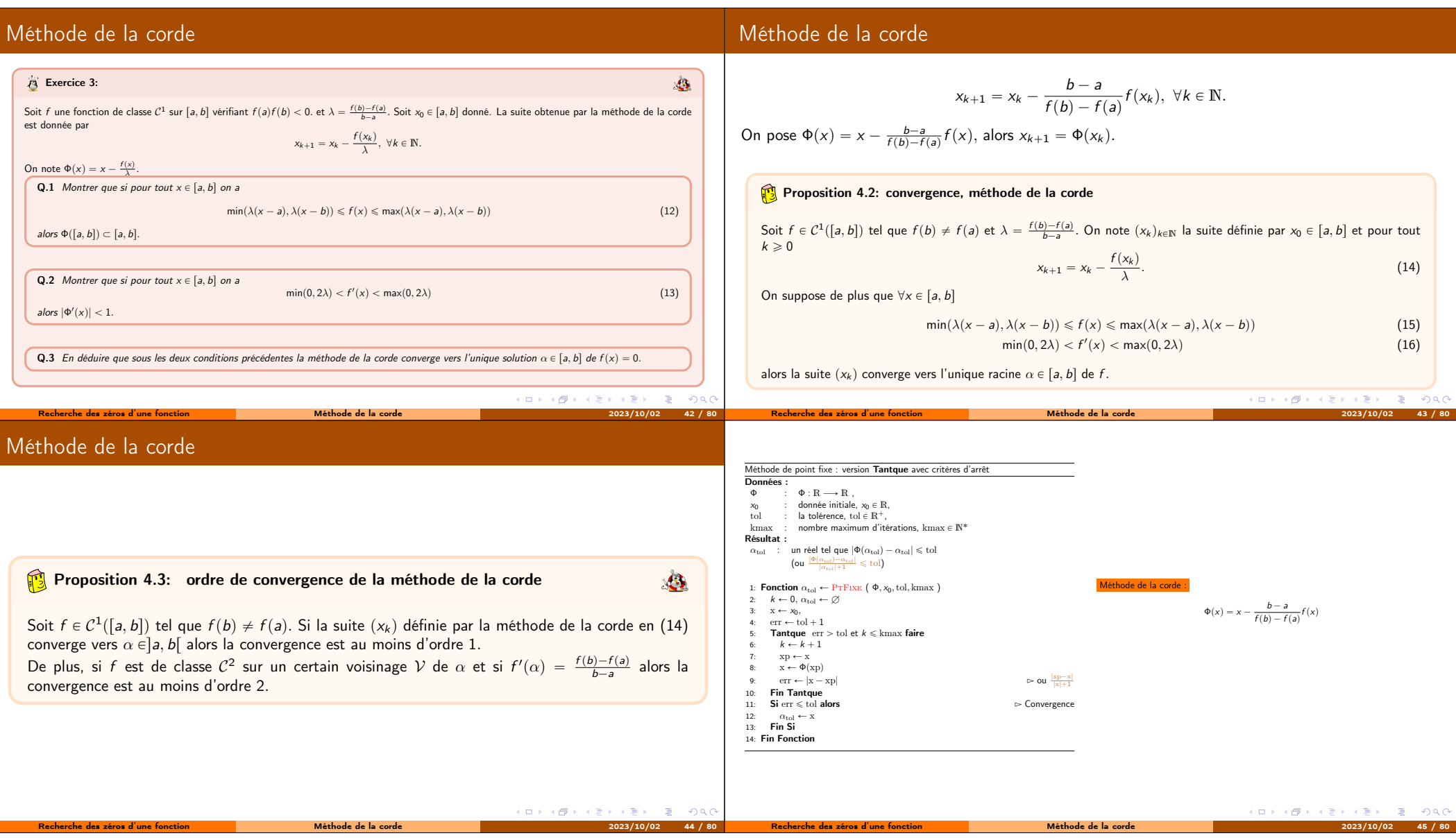

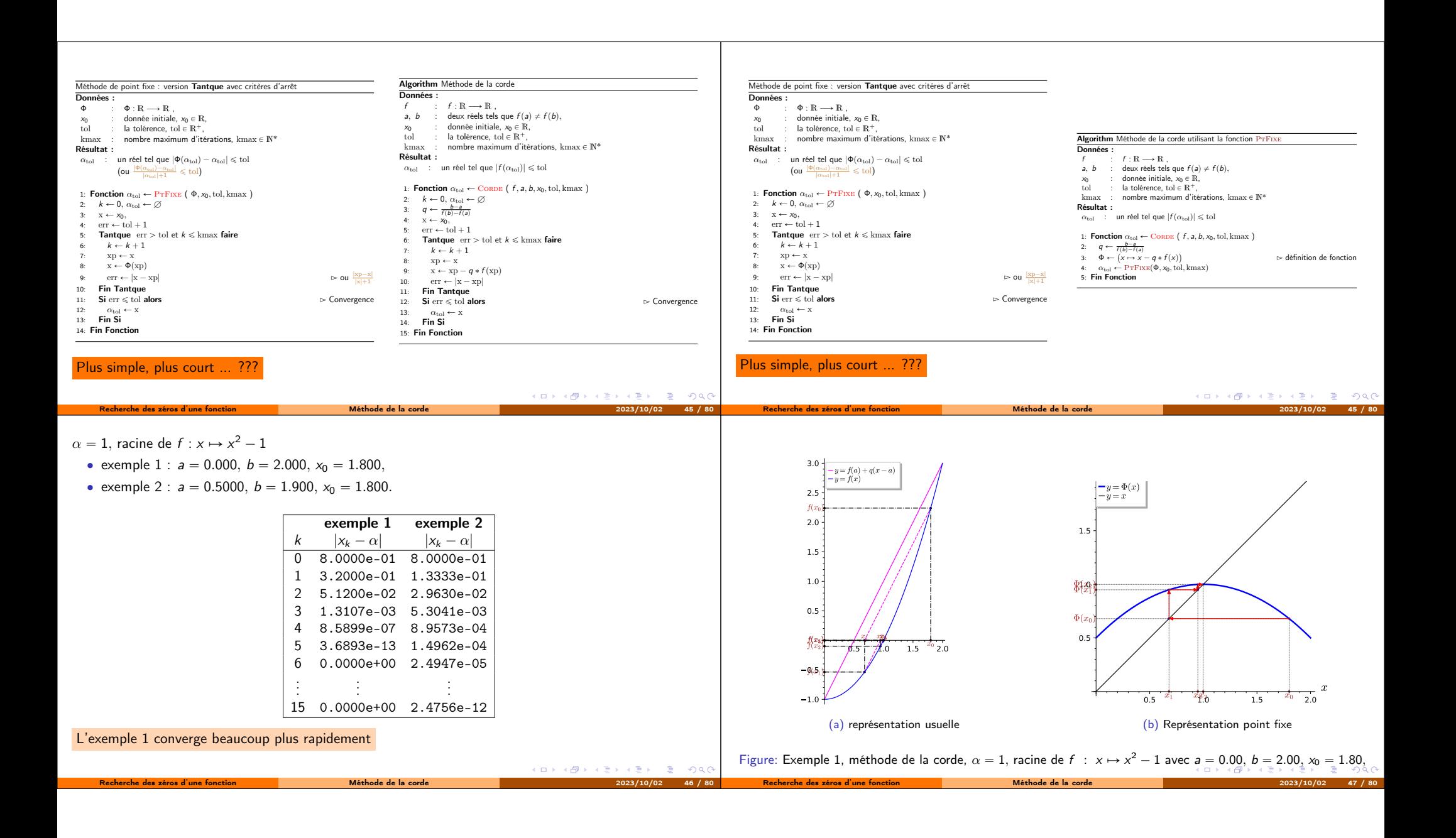

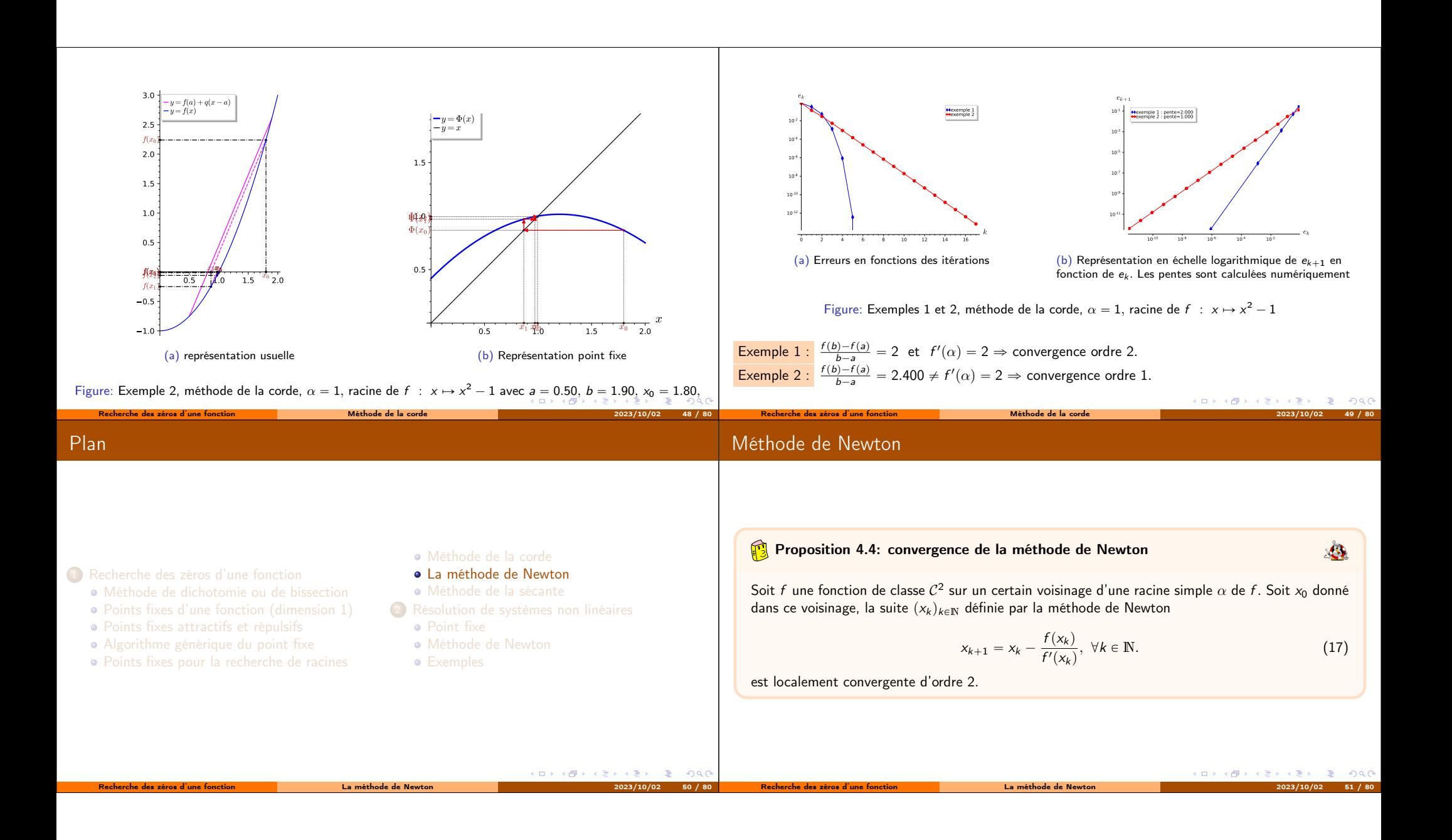

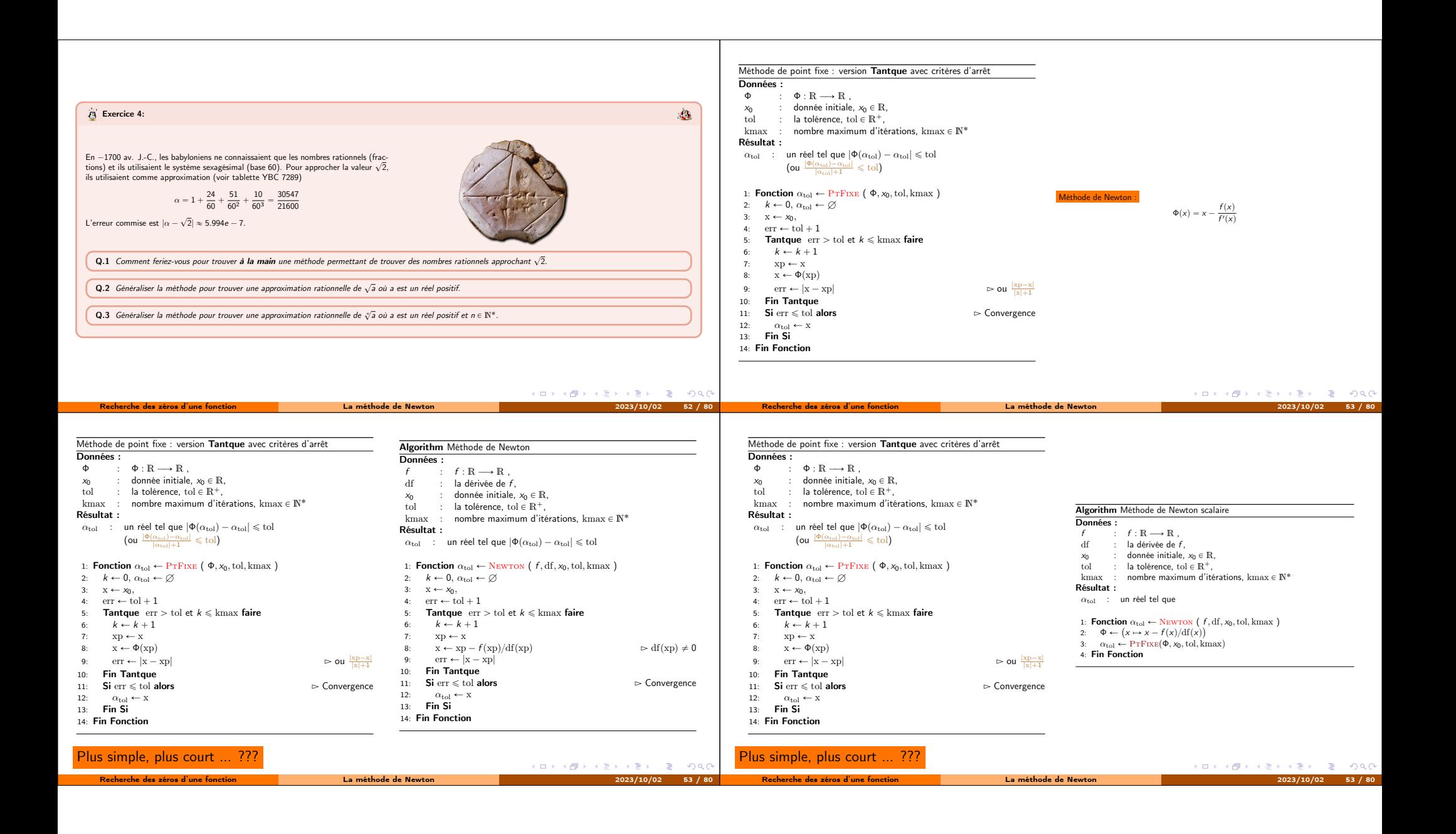

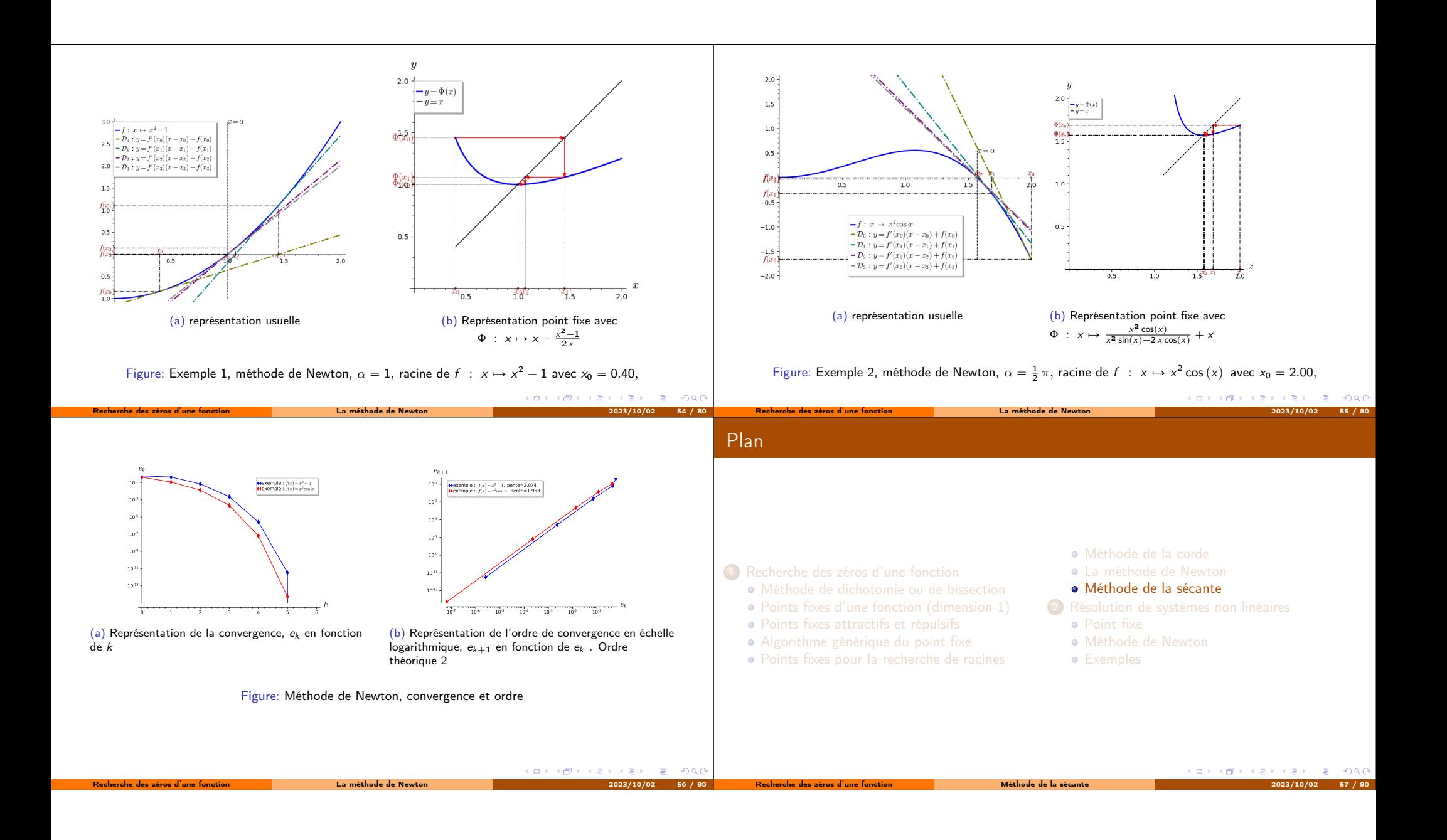

Alternative à la méthode de Newton lorsque l'on ne connait pas la dérivée de la fonction f :

$$
f'(x_k) \approx \frac{f(x_k) - f(x_{k-1})}{x_k - x_{k-1}}
$$

## Proposition 4.5: Convergence méthode de la sécante (Admis)

 $\textsf{example}: f(x) = x^2 - 1$ <br>exemple :  $f(x) = x^2 \cos(x)$ 

Soit f une fonction de classe  $\mathcal{C}^2$  sur un certain voisinage d'une racine simple  $\alpha$  de f. Soient  $x_{-1}$  et  $x_0$  donnés dans ce voisinage tels que  $f(x_{-1}) \neq f(x_0)$ , la suite  $(x_k)_{k\in\mathbb{N}}$  définie par la méthode de la sécante

$$
x_{k+1} = x_k - \frac{x_k - x_{k-1}}{f(x_k) - f(x_{k-1})} f(x_k), \ \forall k \in \mathbb{N}.
$$
 (18)

.

est localement convergente d'ordre  $\frac{1+\sqrt{5}}{2} \approx 1.618$ .

Recherche des zéros d'une fonction a la proportion de la sécante 2023/10/02 58 / 803/102 58 / 803/10

0 2 4 6 8 10 12 14

(a) Représentation de la convergence,  $e_k$  en fonction

 $10^{-15}$  - $10^{.13}$  - $10^{-11}$  - $10^{.9}$ .  $10^{-7}$ .  $10^{-5}$  $10^{-3}$ . 10 -1 e<sup>k</sup>

de k

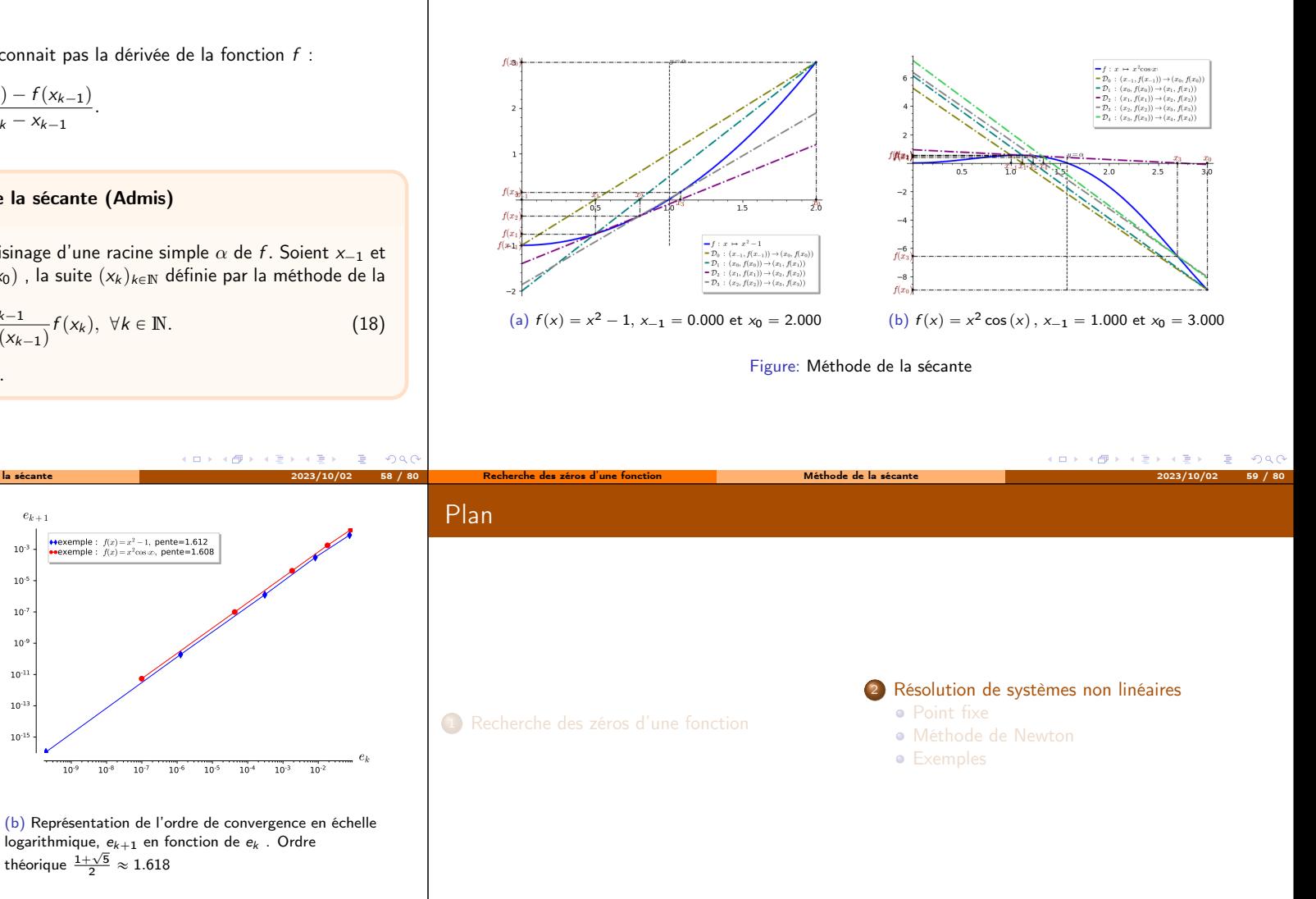

Figure: Méthode de la sécante, convergence et ordre

k

 $10^{-15}$  - $10^{-13}$  - $10^{-11}$  - $10^{.9}$ .  $10^{-7}$  - $10^{-5}$  - $10^{-3}$ .  $e_{k+1}$ 

> $10^{-5}$  $-9$   $10^{-8}$  $\frac{1}{10}$

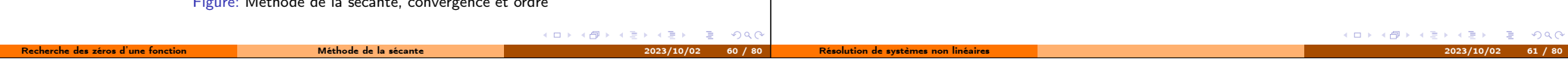

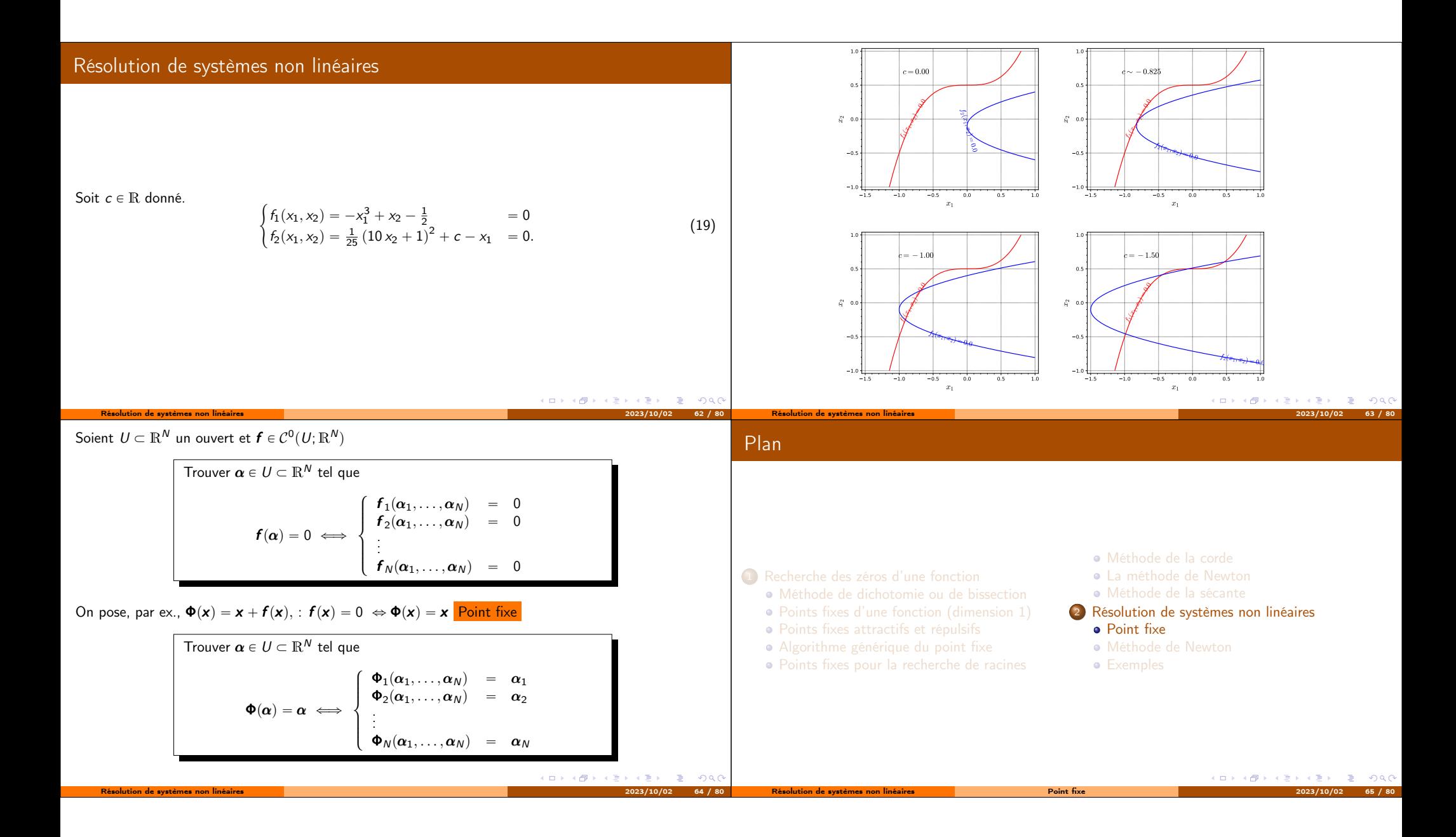

Théorème 5.1: Point fixe de Banach Soit B un espace de Banach et U Ă B un sous-ensemble fermé. On suppose que Φ : U ÝÑ U est une application strictement contractante, i.e. DL Ps0, 1r, }Φpx q ´ Φpy q} ď L }x ´ y } , @px , y q P U ˆ U. (20) Alors <sup>1</sup> Φ admet un unique point fixe α P U (i.e. unique solution de x " Φpx q). <sup>2</sup> La suite des itérés x <sup>r</sup>k`1<sup>s</sup> " Φpx rks q converge vers α pour toute valeur initiale x <sup>r</sup>0<sup>s</sup> P U. <sup>3</sup> Pour tout <sup>k</sup> <sup>P</sup> <sup>N</sup>, › › › α ´x rks › › › ď L k´l 1 ´ L › › ›x <sup>r</sup>l`1<sup>s</sup> ´<sup>x</sup> rls › › › , <sup>0</sup> <sup>ď</sup> <sup>l</sup> <sup>ď</sup> <sup>k</sup> (21) Résolution de systèmes non linéaires Point fixe 2023/10/02 66 / 80 Plan <sup>1</sup> Recherche des zéros d'une fonction Points fixes attractifs et répulsifs Algorithme générique du point fixe La méthode de Newton <sup>2</sup> Résolution de systèmes non linéaires Point fixe Méthode de Newton Résolution de systèmes non linéaires Méthode de Newton 2023/10/02 67 / 80 <sup>f</sup> : <sup>R</sup><sup>N</sup> ÝÑ <sup>R</sup><sup>N</sup> une fonction suffisament régulière. On défini la matrice Jacobienne de <sup>f</sup> , notée **<sup>J</sup>**<sup>f</sup> , par **J**<sup>f</sup> " ¨ ˚˚˚˝ Bf<sup>1</sup> Bx<sup>1</sup> Bf<sup>1</sup> Bx<sup>2</sup> . . . Bf<sup>1</sup> Bx<sup>N</sup> Bf<sup>2</sup> Bx<sup>1</sup> Bf<sup>2</sup> Bx<sup>2</sup> . . . Bf<sup>2</sup> Bx<sup>N</sup> . . . . . . . . . Bf<sup>N</sup> Bx<sup>1</sup> Bf<sup>N</sup> Bx<sup>2</sup> . . . Bf<sup>N</sup> Bx<sup>N</sup> ˛ ‹ ‹ ‹' On a alors @<sup>h</sup> <sup>P</sup> <sup>R</sup><sup>N</sup> à l'ordre 1 f px ` hq « f px q ` **J**<sup>f</sup> px q.h. (22) Résolution de systèmes non linéaires Méthode de Newton 2023/10/02 68 / 80 On a @<sup>h</sup> <sup>P</sup> <sup>R</sup><sup>N</sup> à l'ordre 1 f px ` hq « f px q ` **J**<sup>f</sup> px q.h. (23) trouver α tel que f pαq " 0. Si x <sup>r</sup>k<sup>s</sup> est proche de α, alors avec x " x <sup>r</sup>k<sup>s</sup> et α " x <sup>r</sup>k<sup>s</sup> ` h f pαq « f px rks q ` **J**<sup>f</sup> px rks q.h On résoud le système linéarisé f px rks q ` **J**<sup>f</sup> px rks <sup>q</sup>.h˜ " <sup>0</sup> <sup>ô</sup> **<sup>J</sup>**<sup>f</sup> <sup>p</sup><sup>x</sup> rks <sup>q</sup>.h˜ " ´<sup>f</sup> <sup>p</sup><sup>x</sup> rks q. On pose <sup>Φ</sup>p<sup>x</sup> q " <sup>x</sup> ´ pp**J**<sup>f</sup> <sup>p</sup><sup>x</sup> qq´<sup>1</sup> f px q. la méthode de Newton s'écrit alors x <sup>r</sup>k`1<sup>s</sup> " <sup>Φ</sup>p<sup>x</sup> rks q " x <sup>r</sup>k<sup>s</sup> ´ ´ p**J**<sup>f</sup> px rks q ¯´<sup>1</sup> f px rks q (24) Résolution de systèmes non linéaires Méthode de Newton 2023/10/02 69 / 80

## **Théorème 5.2: (Admis)**

Soit  $f \in C^3(\mathbb{R}^N;\mathbb{R}^N)$ . On suppose que la matrice Jacobienne appliquée en x,  $\mathbb{J}_f(x)$  est inversible dans un voisinage de  $\bm{\alpha},$  avec  $\bm{f}(\bm{\alpha})=0.$  Alors pour tout  $\bm{x}^{[0]}$  suffisament proche de  $\bm{\alpha}$  la suite définie par

$$
\textbf{x}^{[k+1]} = \textbf{x}^{[k]} - \left( \left( \mathbb{J}_{\textbf{f}}(\textbf{x}^{[k]}) \right)^{-1} \textbf{f}(\textbf{x}^{[k]}) \right)
$$

converge vers  $\alpha$  et la convergence est d'ordre 2.

Comment fait-on pour calculer  $-\left( (\mathbb{J}_{\bm{f}}(\bm{x}^{[k]}) \right)^{-1} \bm{f}(\bm{x}^{[k]}) ?$ 

Résolution de systèmes non linéaires Méthode de Newton 2023/10/02 70 / 80

## Théorème 5.3: (Admis)

Soit  $f \in C^3(\mathbb{R}^N;\mathbb{R}^N)$ . On suppose que la matrice Jacobienne appliquée en x,  $\mathbb{J}_f(x)$  est inversible dans un voisinage de  $\bm{\alpha},$  avec  $\bm{f}(\bm{\alpha})=0.$  Alors pour tout  $\bm{x}^{[0]}$  suffisament proche de  $\bm{\alpha}$  la suite définie par

$$
\textbf{x}^{[k+1]} = \textbf{x}^{[k]} - \left( (\mathbb{J}_{\textbf{f}}(\textbf{x}^{[k]}) \right)^{-1} \textbf{f}(\textbf{x}^{[k]})
$$

converge vers  $\alpha$  et la convergence est d'ordre 2.

Comment fait-on pour calculer  $-\left( (\mathbb{J}_{\bm{f}}(\bm{x}^{[k]}) \right)^{-1} \bm{f}(\bm{x}^{[k]}) ?$ 

Résolution de systèmes non linéaires Méthode de Newton 2023/10/02 70 / 80

On résoud le système linéaire

$$
\left(\left(\mathbb{J}_{\boldsymbol{f}}(\boldsymbol{x}^{[k]})\right)\boldsymbol{h}=-\boldsymbol{f}(\boldsymbol{x}^{[k]})
$$

Remarque : Si l'on ne connait pas explicitement la Jacobienne de  $f$ , il est possible de calculer une approximation de celle-ci en utilisant des formules de dérivation numérique.

KORKØRKERKER E DAG

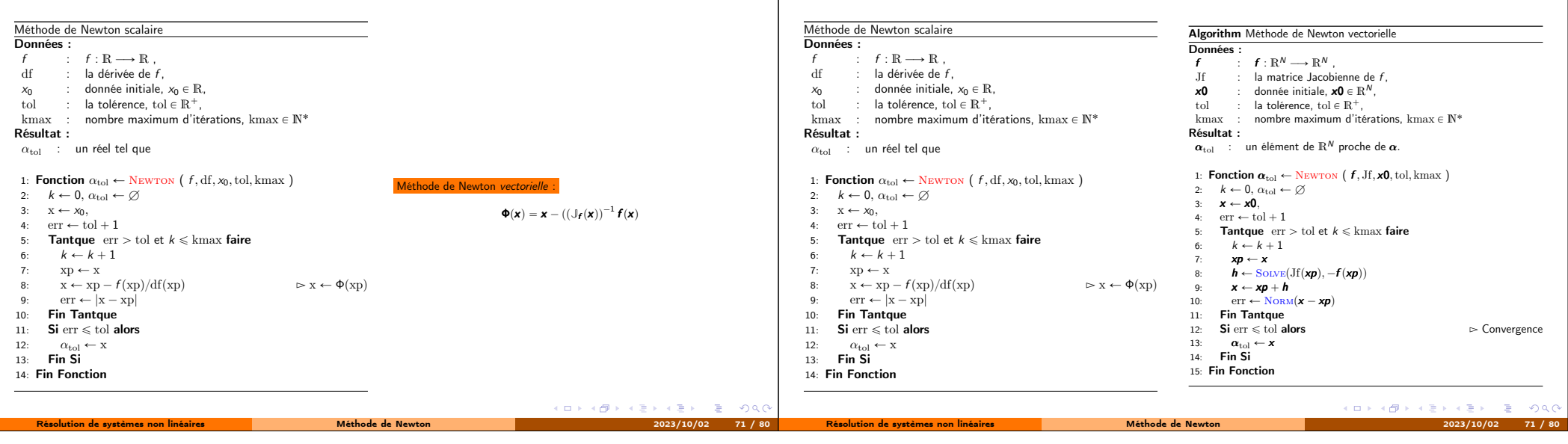

KORK@RKERKER E DAG

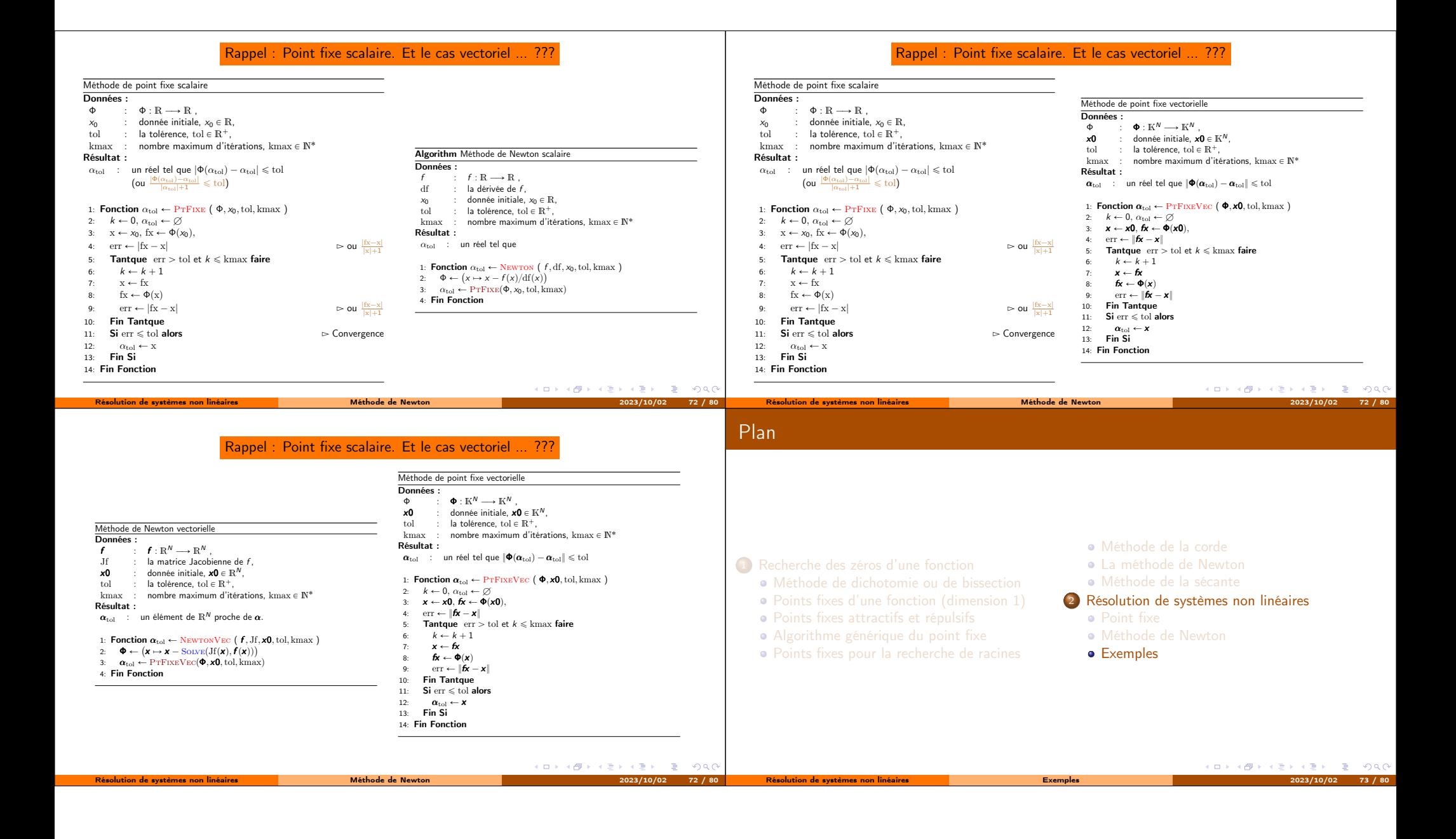

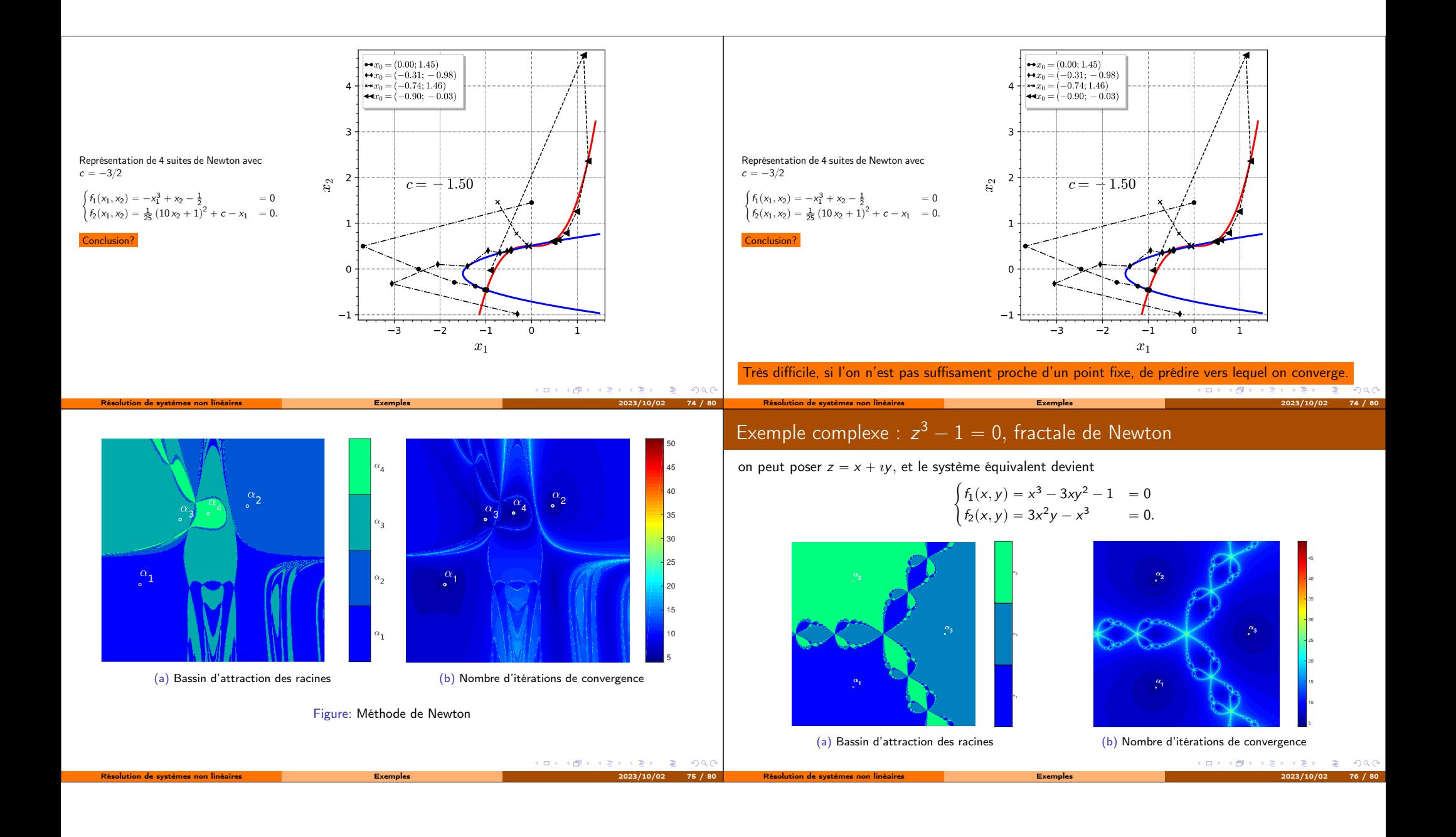

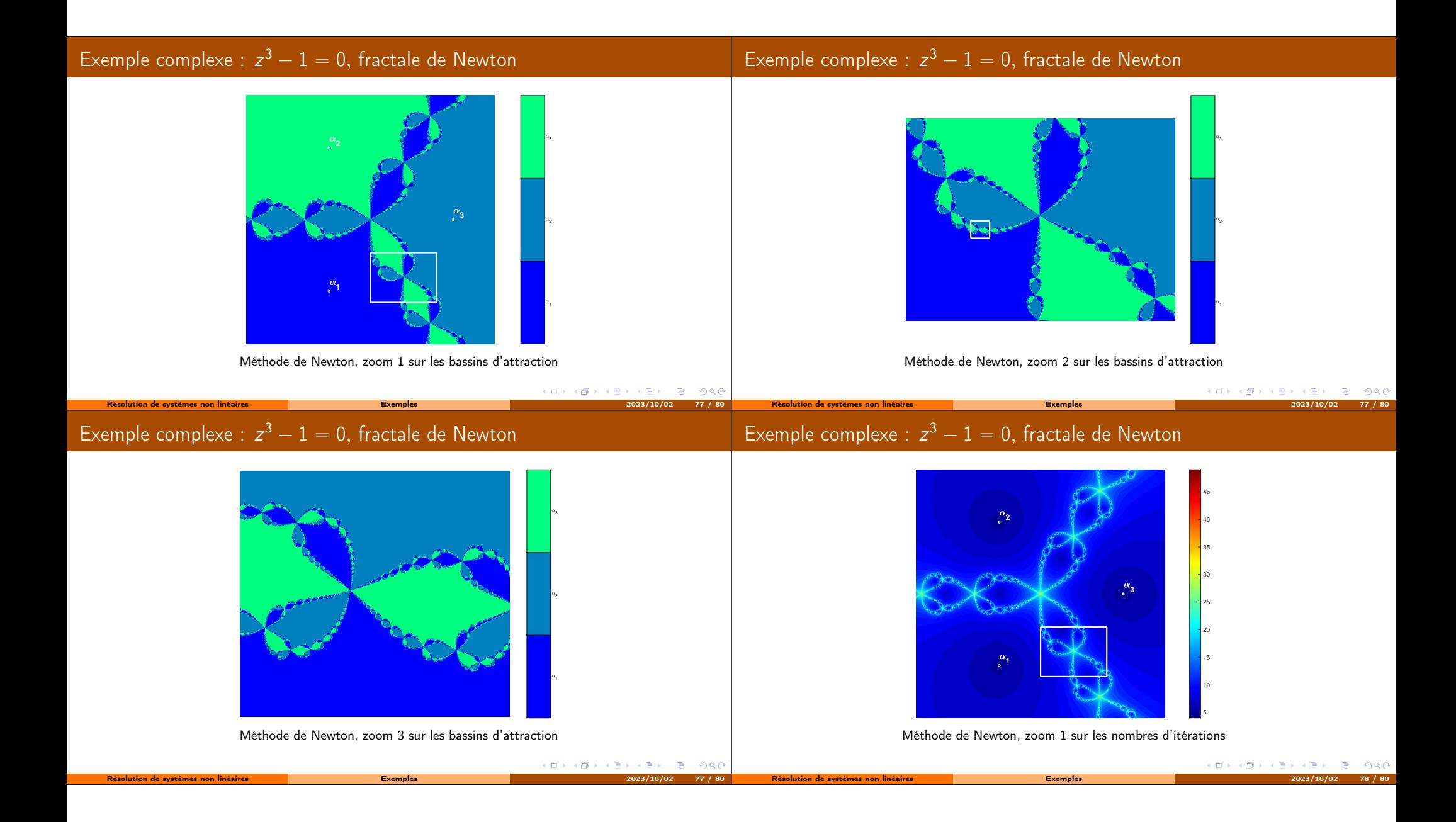

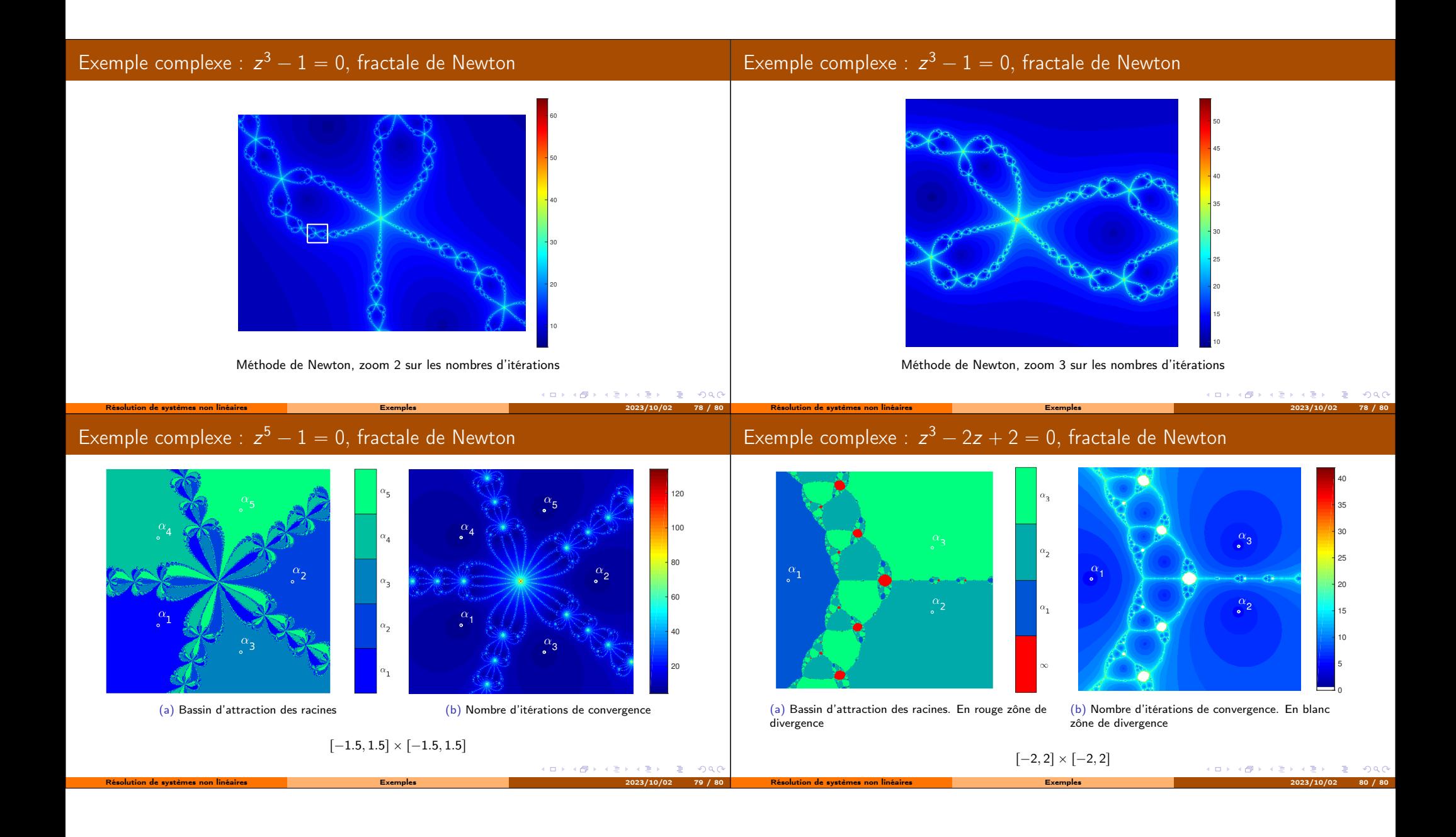